## **NoDoze:Combating Threat Alert Fatigue with Automated Provenance Triage**

#### **Wajih Ul Hassan, Shengjian Guo, Ding Li, Zhengzhang Chen, Kangkook Jee, Zhichun Li, Adam Bates**

**26th Annual Network and Distributed System Security Symposium (NDSS) 2019**

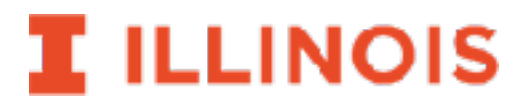

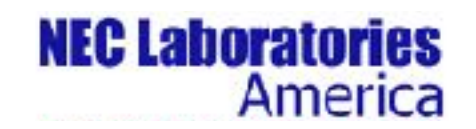

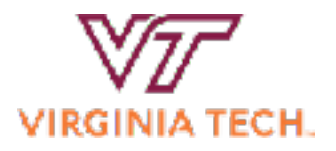

#### **The Modern Cyber Threat Pandemic**

**953** 

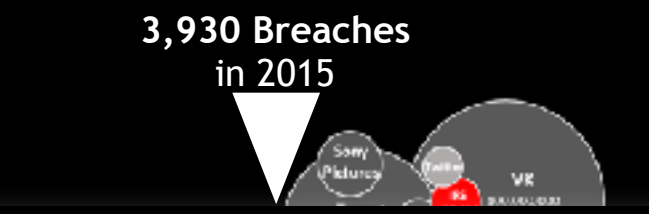

#### **321 Breaches** in **Every company wants to keep their name off this chart**

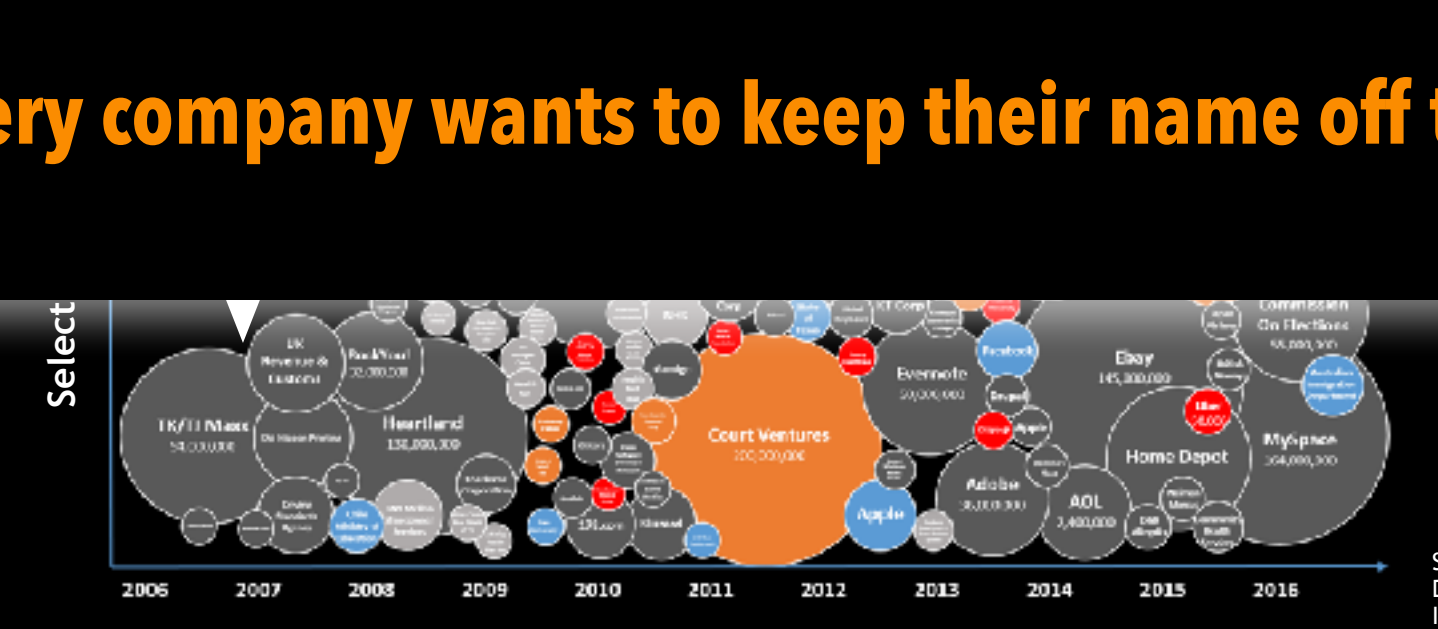

Source: World's Biggest Data Breaches, Information is Beautiful

## **Threat Detection**

• Threat Detection Software (TDS) is the standard approach to security monitoring in large organizations.

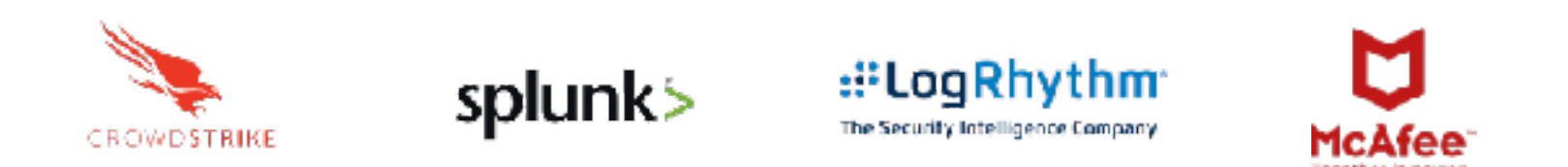

• Even the most advanced tools are prone to **high false alert rates**

## **State of Threat Detection**

Fireeye's "How Many Alerts is Too Many to Handle?" report:

# **Threat Alert Fatigue**

**A** phenomenon when cyber analysts do not respond to threat alerts **because they receive so many each day.** 

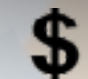

Waste an average of **\$1.27** million every year

https://www2.fireeye.com/CMPG-IDC-Numbers-Game-Special-Report.html

## **Threat Alert Fatigue**

#### Where are we going wrong?

- Support for alert context is limited or non-existent
	- •Alerts fire based on single-event rules
	- •Rules are heuristic, curated by domain experts

Example rule: ALERT if process reads/writes many files in a short span of time

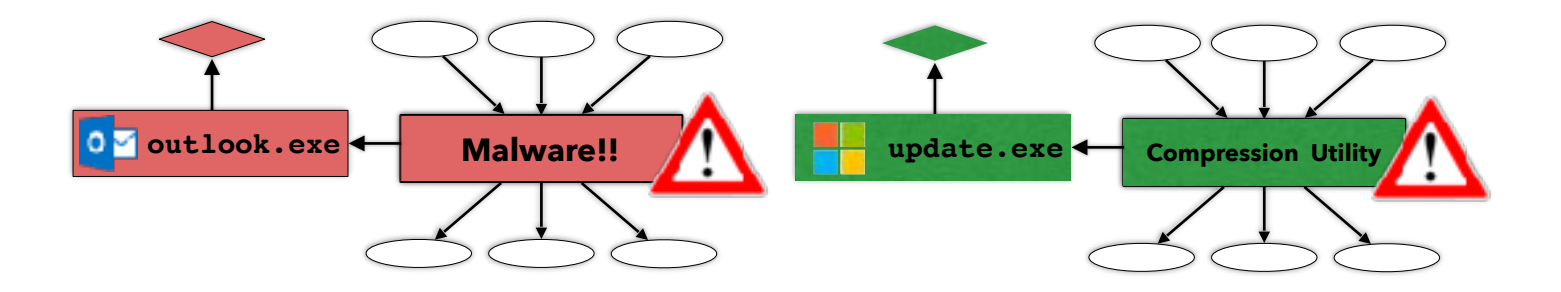

## **Combatting Alert Fatigue**

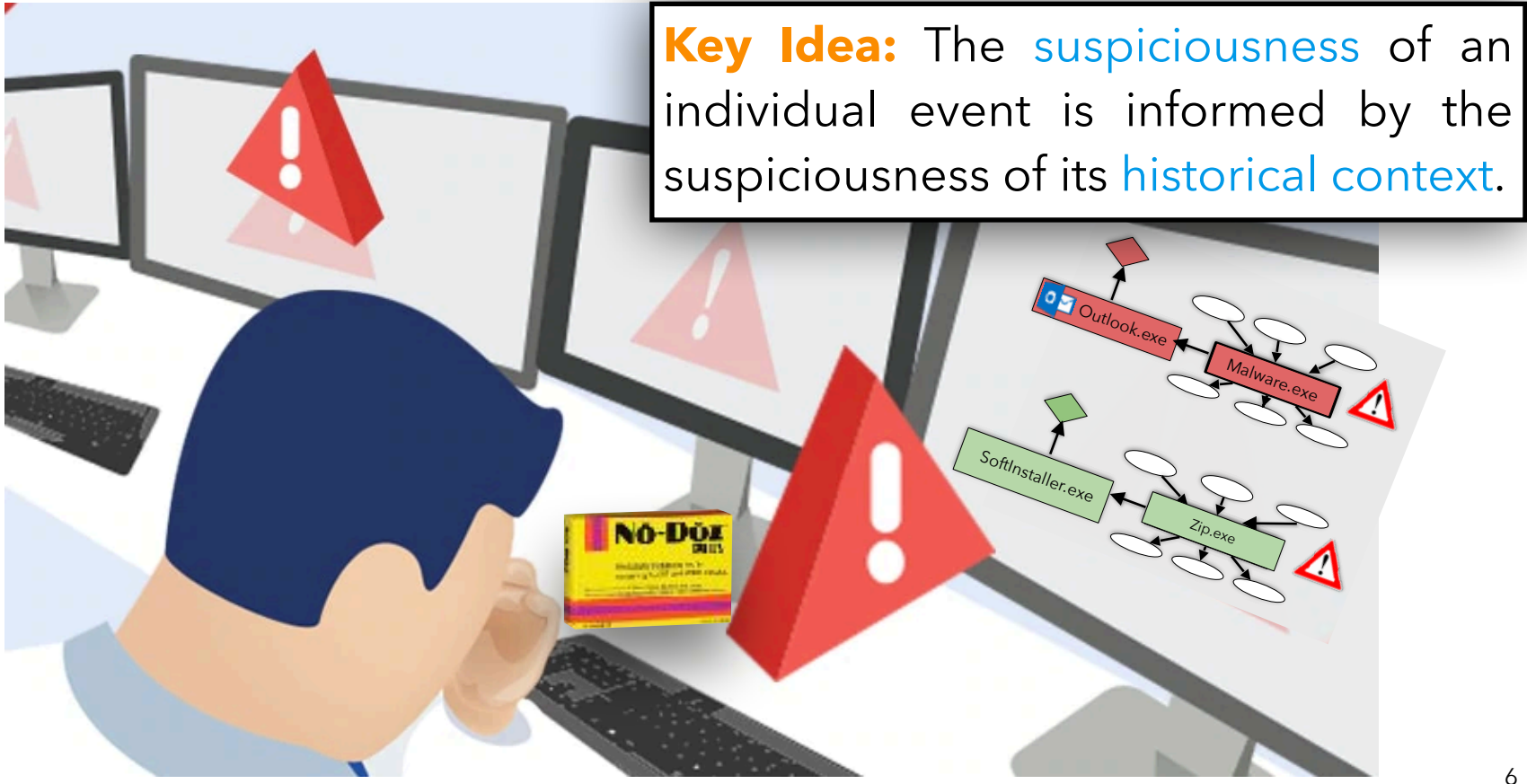

## **Threat Alert Investigation**

- Life cycle of data object
	- Represented as graph
	- Vertex: File, Socket and Process
	- o **Edge:** Causal dependency event
		- where each event E is a tuple of (SRC,DST,REL)
- Helpful in alert investigation
	- Querying root cause of the alert
	- $\circ$  Gives you context of the alert

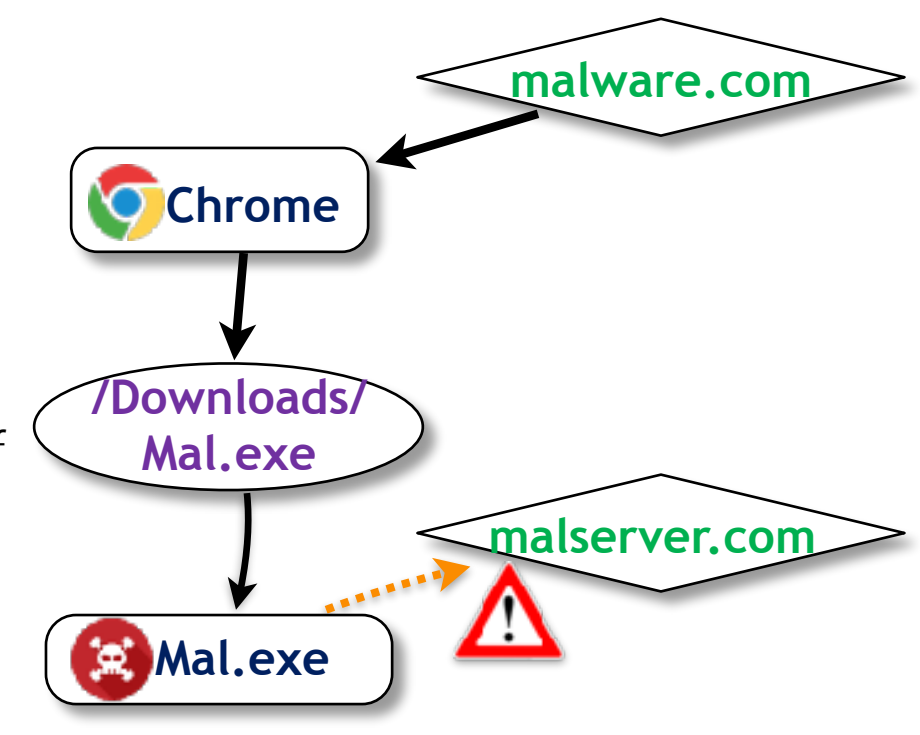

**Dependency Graph**

### **NoDoze Workflow**

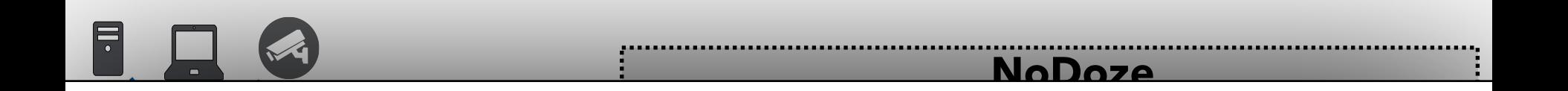

#### oma **2.Anomaly Score Propagation 1.Anomaly Score Calculation 3.Graph Reduction**

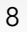

### **Anomaly Score Calculation**

#### 1.Use historic event data to build an **Event**

#### **Frequency Database**

● Encodes typical behavior within the organization

### **Anomaly Score Calculation**

#### 1.Use historic event data to build an **Event**

#### **Frequency Database**

- $\bullet$  Encodes typical behavior within the organization
- 2.Generates provenance graph for each alert

event.

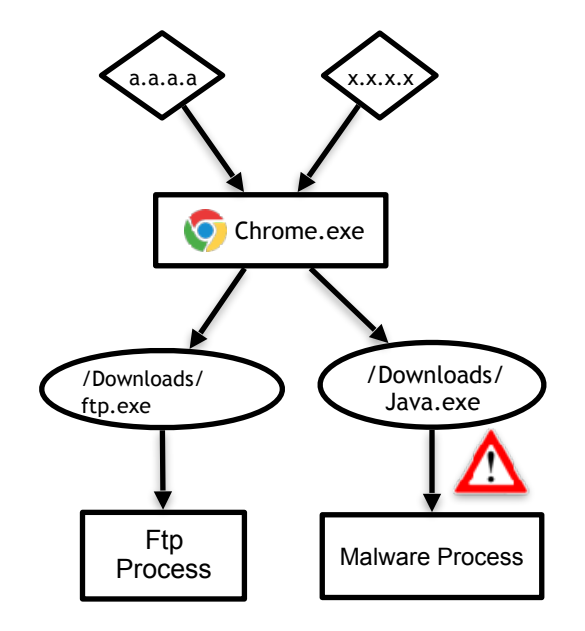

11

### **Anomaly Score Calculation**

#### 1.Use historic event data to build an **Event**

#### **Frequency Database**

 $\bullet$  Encodes typical behavior within the organization

2.Generates provenance graph for each alert event.

- 3.Assign transition probability to each event (edge)
	- how often information flows from SRC to DST for particular REL

 $TransProbability(E) = \frac{Frequency(E)}{Frequency(E)}$ *FrequencyonlySRC*(*E*)

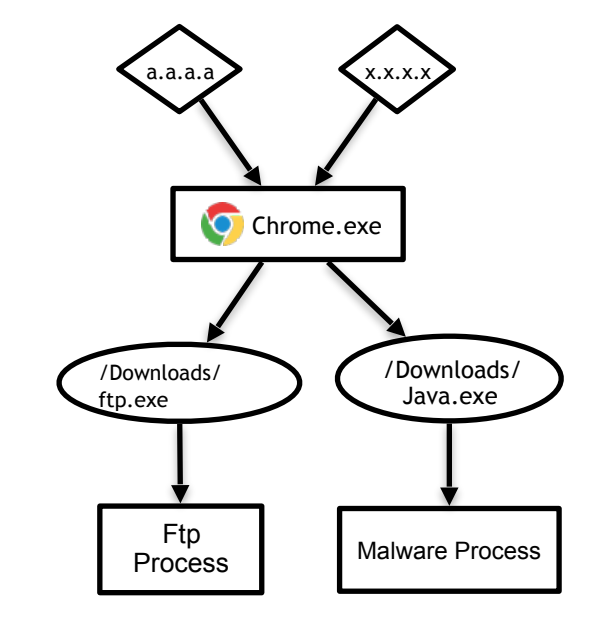

#### **Anomaly Score Calculation**

#### 1.Use historic event data to build an **Event**

#### **Frequency Database**

 $\bullet$  Encodes typical behavior within the organization

2.Generates provenance graph for each alert event.

- 3.Assign transition probability to each event (edge)
	- how often information flows from SRC to DST for particular REL

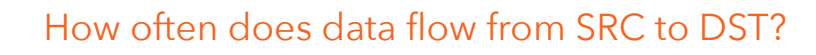

How often does data flow from SRC to anywhere?

 $TransProbability(E) = \frac{Frequency(E)}{Frequency(E)}$ *FrequencyonlySRC*(*E*)

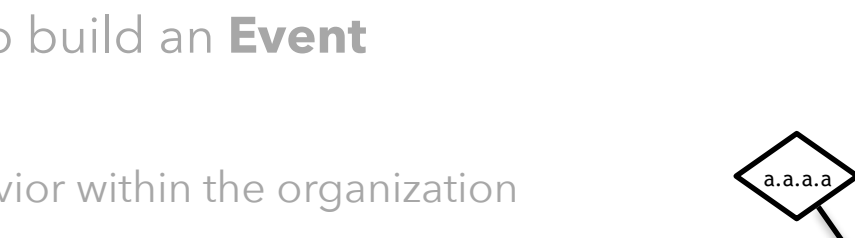

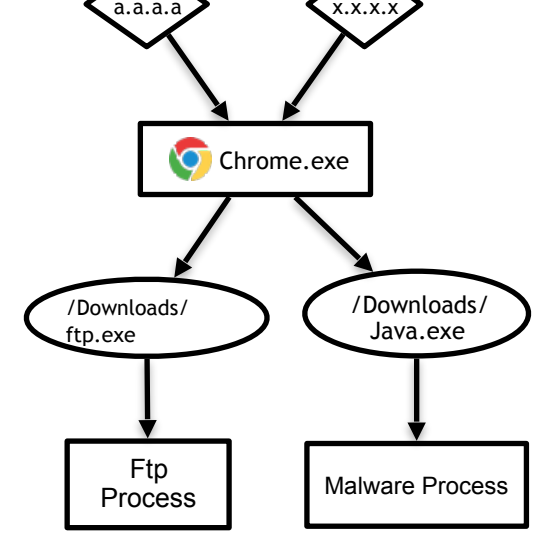

**Anomaly Score Calculation**

#### 1.Use historic event data to build an **Event**

#### **Frequency Database**

- $\bullet$  Encodes typical behavior within the organization
- 2.Generates provenance graph for each alert event.
- 3.Assign transition probability to each event (edge)
	- how often information flows from SRC to DST for particular REL

 $TransProbability(E) = \frac{Frequency(E)}{Frequency(E)}$ *FrequencyonlySRC*(*E*)

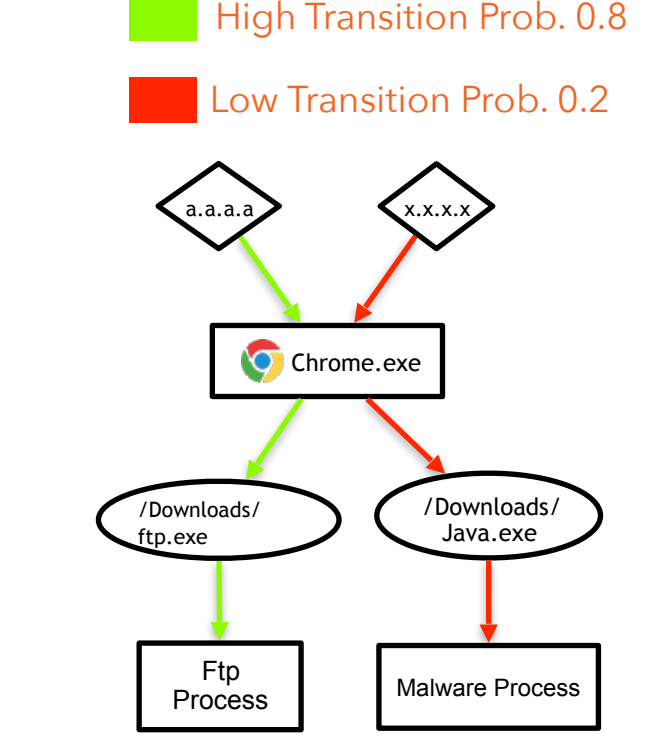

4. For Path  $P = (E_1, E_2, \ldots, E_n)$  of length N in graph we calculate anomaly score as follows:

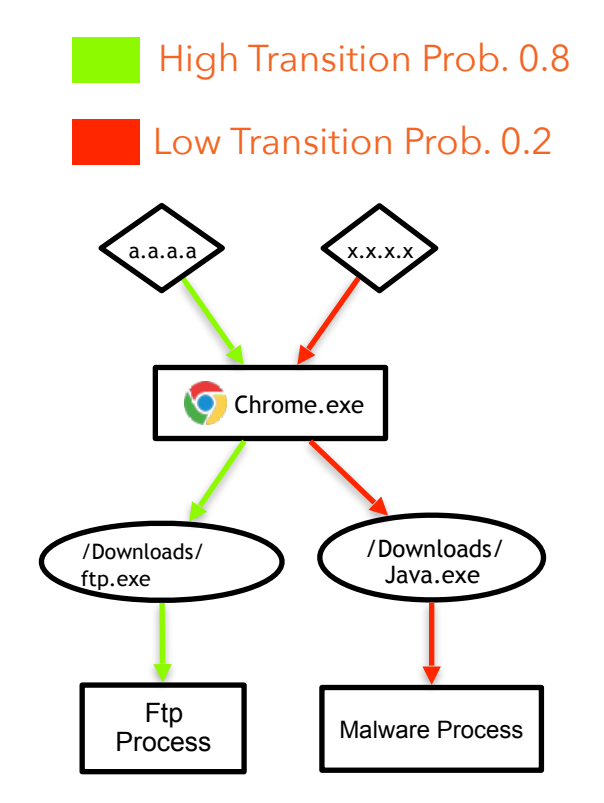

4. For Path  $P = (E_1, E_2, \ldots, E_n)$  of length N in graph we calculate anomaly score as follows:

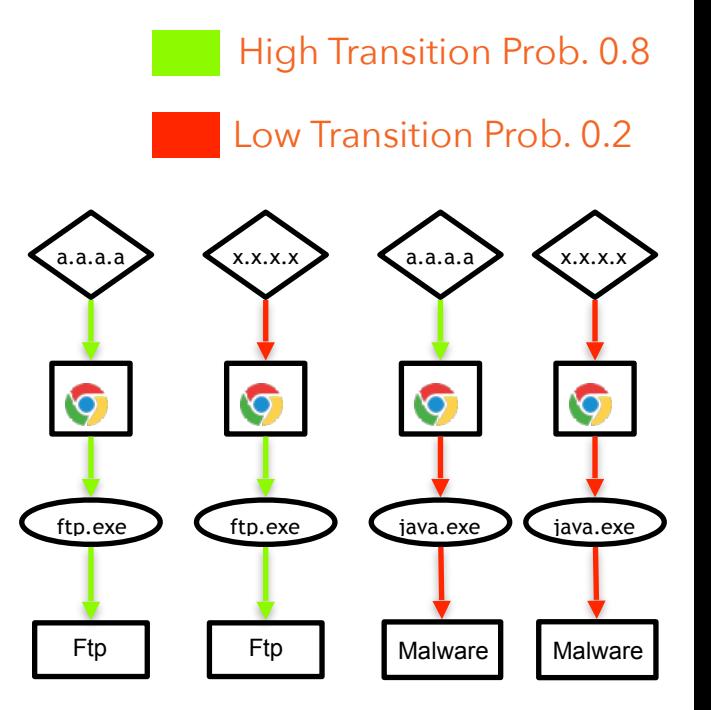

4. For Path  $P = (E_1, E_2, \ldots, E_n)$  of length N in graph we calculate anomaly score as follows:

$$
RegularityScore(P) = \prod_{i=1}^{N} IN(SRC_i) \times TransProb(E_i) \times OUT(DST_i)
$$

IN/OUT scores account for total amount of data flowing in/out of the SRC and DST

High Transition Prob. 0.8 Low Transition Prob. 0.2 a.a.a.a x.x.x.x a.a.a.a x.x.x.x  $\bullet$ ftp.exe .<br>Liava.exe ftp.exe java.exe Ftp Ftp Malware Malware

4. For Path  $P = (E_1, E_2, \ldots, E_n)$  of length N in graph we calculate anomaly score as follows:

$$
RegularityScore(P) = \prod_{i=1}^{N} IN(SRC_i) \times TransProb(E_i) \times OUT(DST_i)
$$

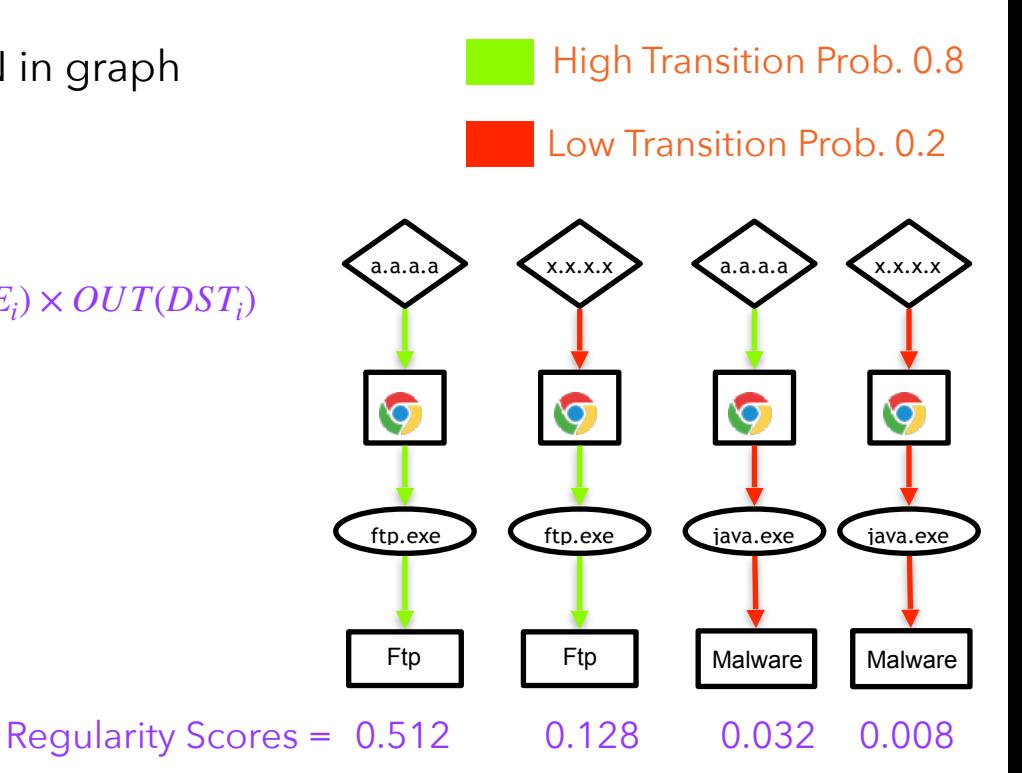

For instance, IN and OUT score is 1.0 then:

4. For Path  $P = (E_1, E_2, \ldots, E_n)$  of length N in graph we calculate anomaly score as follows:

$$
RegularityScore(P) = \prod_{i=1}^{N} IN(SRC_i) \times TransProb(E_i) \times OUT(DST_i)
$$

 $A nonalyScore(P) = 1 - RegularityScore(P)$ 

High Transition Prob. 0.8 Low Transition Prob. 0.2 a.a.a.a x.x.x.x a.a.a.a  $x.x.x.$  $\bullet$ ftp.exe ftp.exe java.exe java.exe Ftp Ftp Malware Malware Regularity Scores = 0.512 0.128 0.032 0.008Anomaly Scores = 0.488 0.872 0.968 0.992

For instance, IN and OUT score is 1.0 then:

4. For Path  $P = (E_1, E_2, \ldots, E_n)$  of length N in graph we calculate anomaly score as follows:

$$
RegularityScore(P) = \prod_{i=1}^{N} IN(SRC_i) \times TransProb(E_i) \times OUT(DST_i)
$$

 $A nonalyScore(P) = 1 - RegularityScore(P)$ 

For instance, IN and OUT score is 1.0 then:

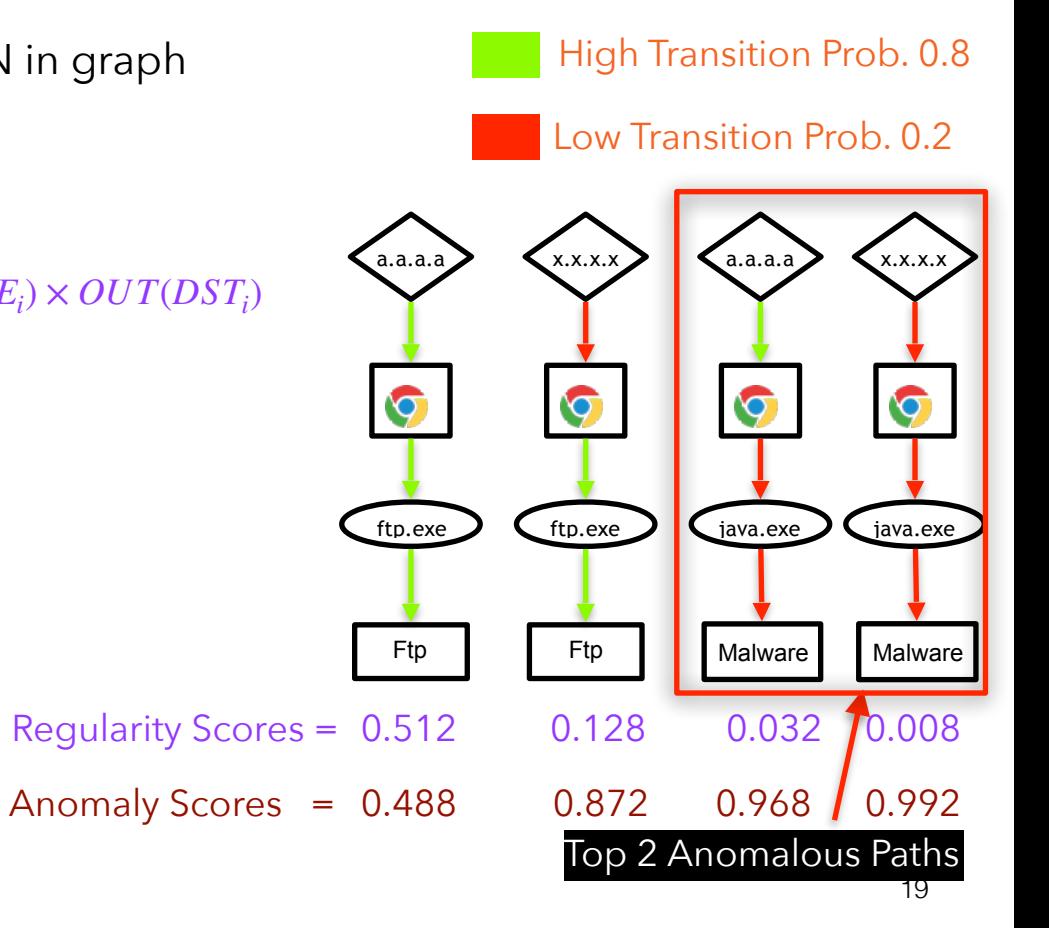

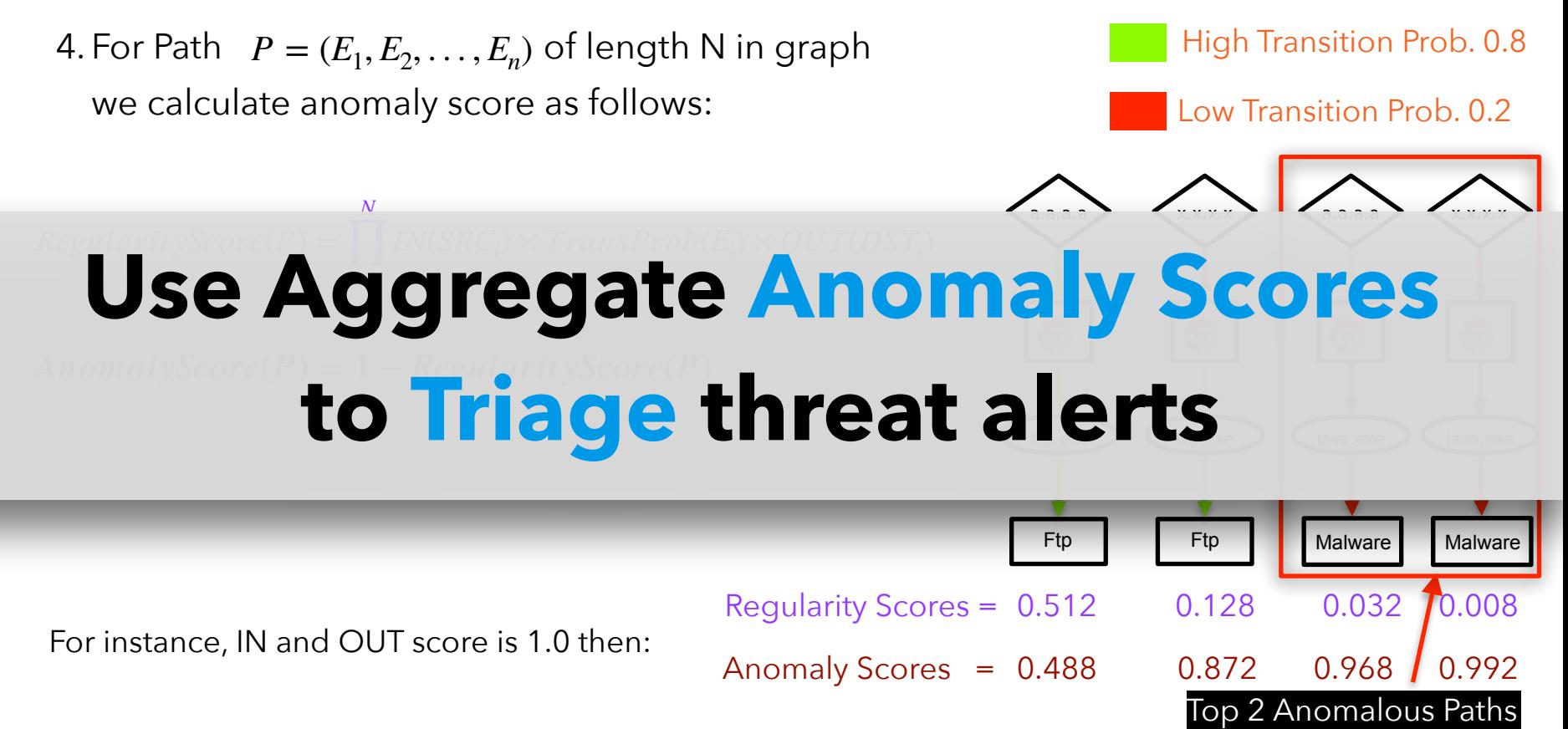

- A major issue in provenance analysis is **dependency explosion**
	- One output event depends on all input events that happen before it (the same process).

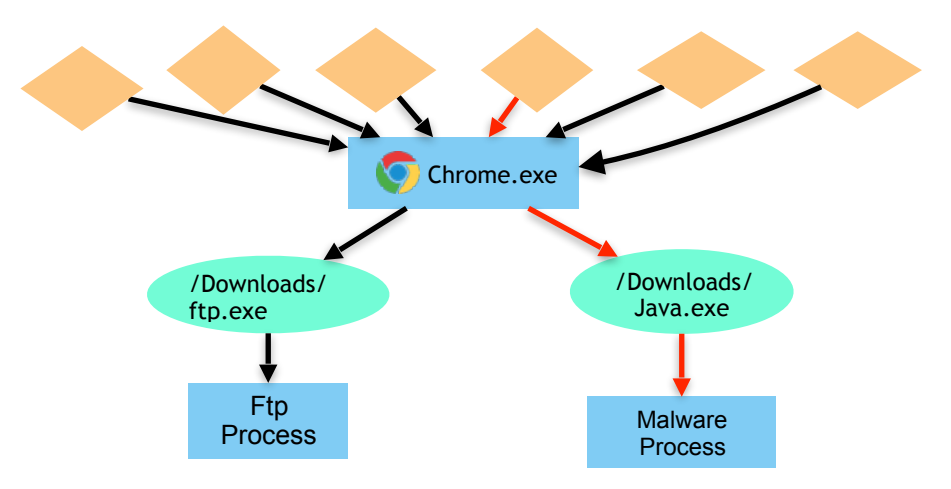

- A major issue in provenance analysis is **dependency explosion**
	- One output event depends on all input events that happen before it (the same process).

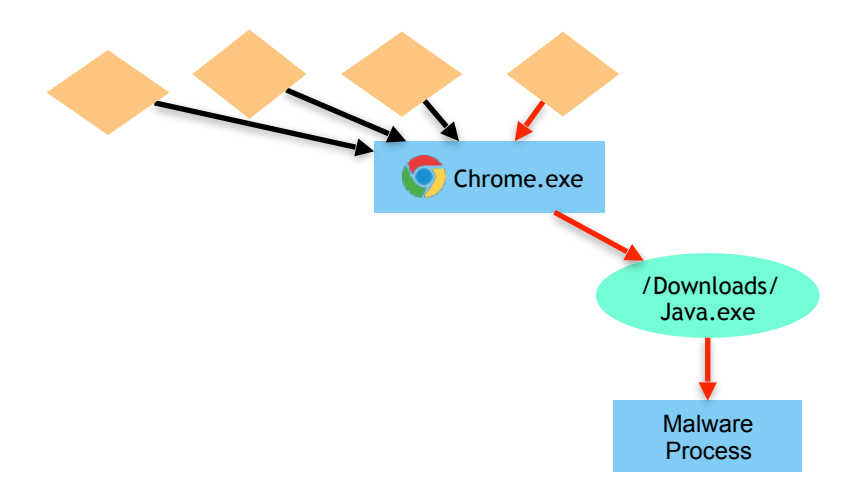

- A major issue in provenance analysis is **dependency explosion**
	- One output event depends on all input events that happen before it (the same process).

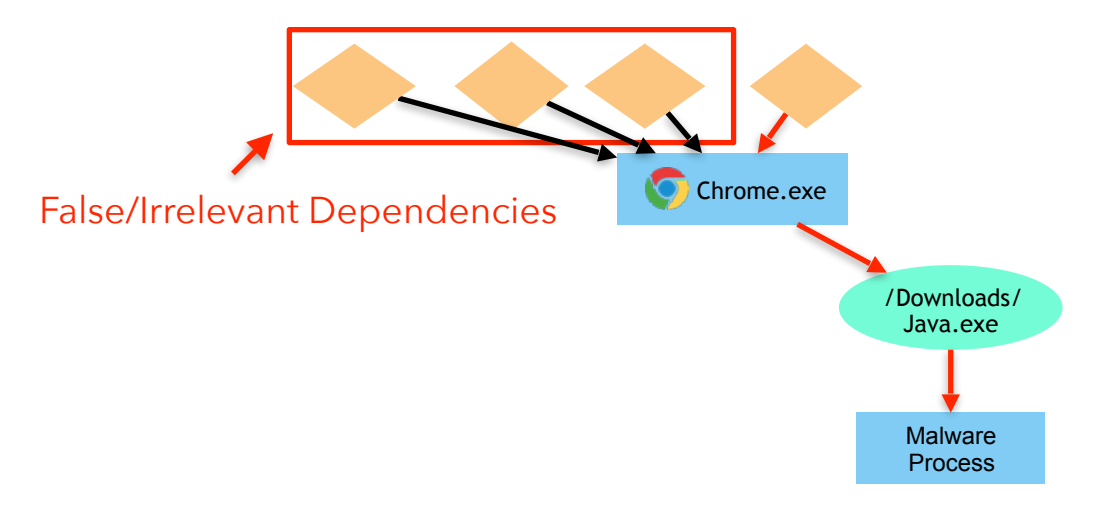

- A major issue in provenance analysis is **dependency explosion**
	- One output event depends on all input events that happen before it (the same process).

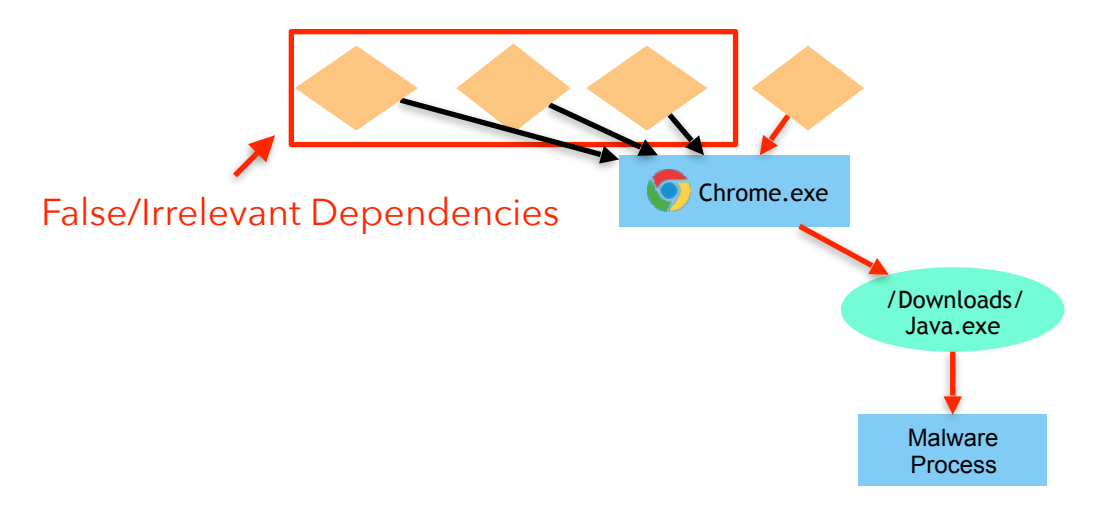

• Existing solutions require developer intervention

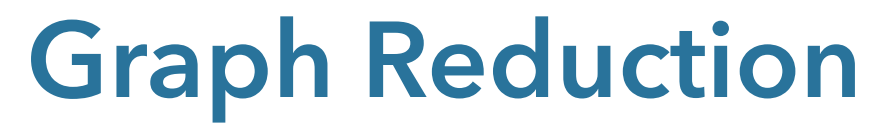

- NoDoze introduces **behavioral execution partitioning**
	- partition a program's execution between normal and anomalous behavior, prune normal paths.

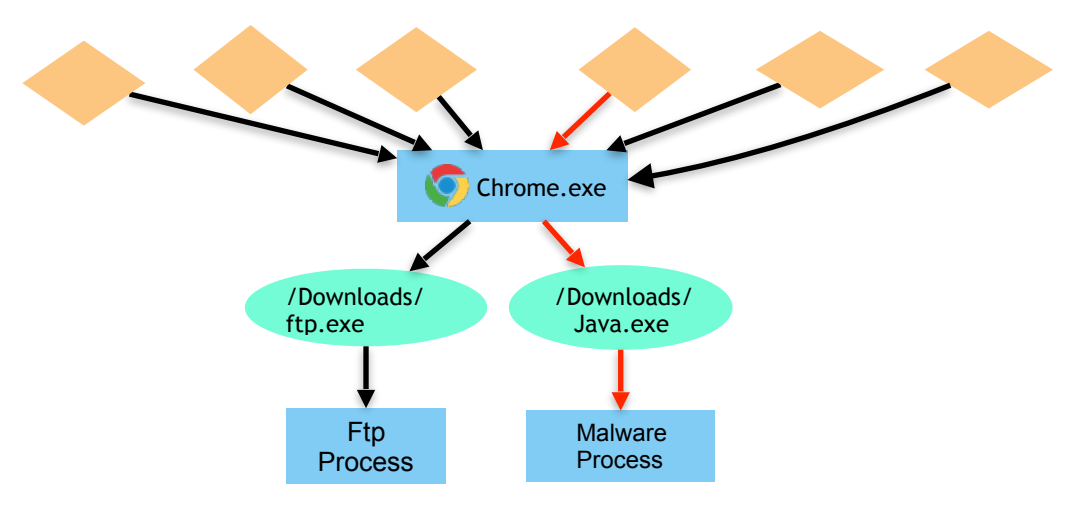

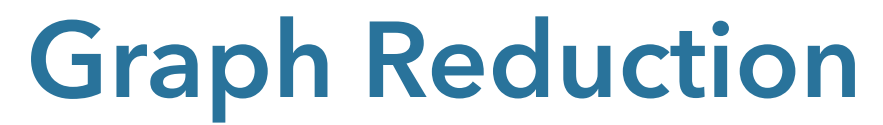

- NoDoze introduces **behavioral execution partitioning**
	- partition a program's execution between normal and anomalous behavior, prune normal paths.

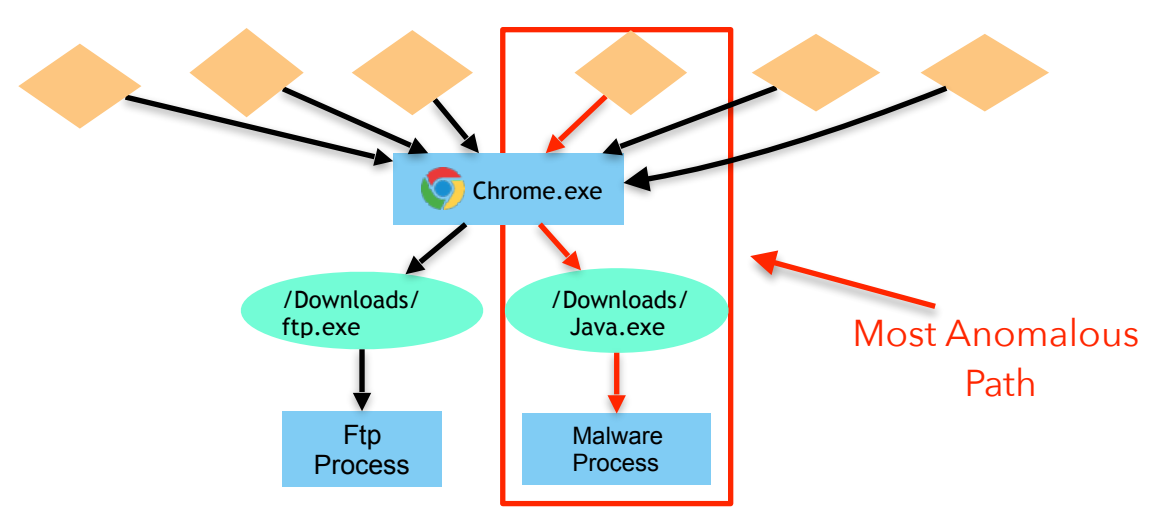

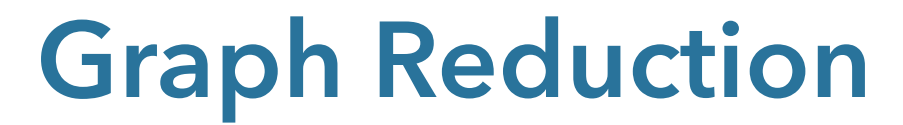

- NoDoze introduces **behavioral execution partitioning**
	- partition a program's execution between normal and anomalous behavior, prune normal paths.

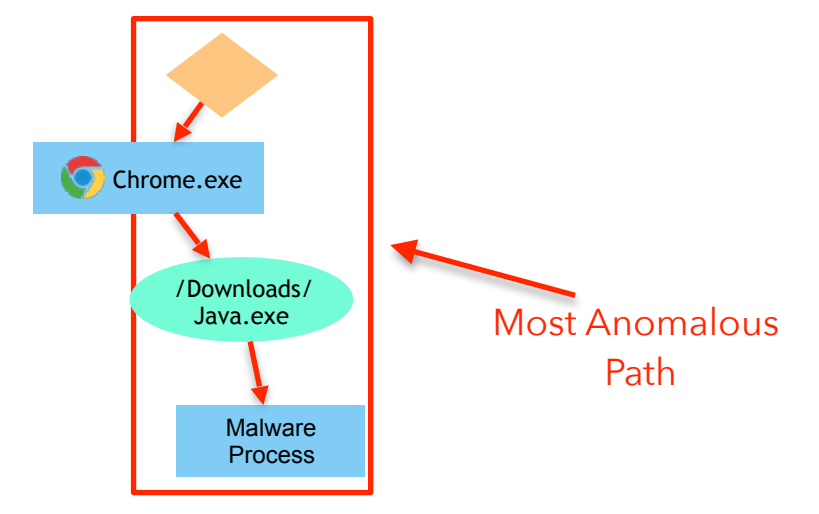

## **NoDoze Evaluation**

- Experimentally validated at NEC Labs using their commercially-available threat detection software (NEC ASI System).
- Provenance data from **190 hosts** (heterogenous network)
- Event Frequency Database populated with **1 month** data
- Evaluation engagement took place over **5 days**
- *Underlying Threat Detection Software* generated **364 alerts** WannaCry
	- **50 True Alerts** (we injected these) **→ Phishing Email**
	- **314 False Alerts** (validated by analysts

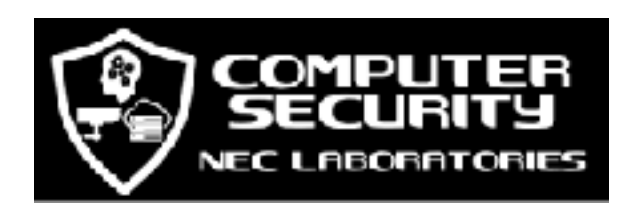

Data Theft **Shellshock** netcat backdoor pass the hash wget->gcc

### **Summary of Results**

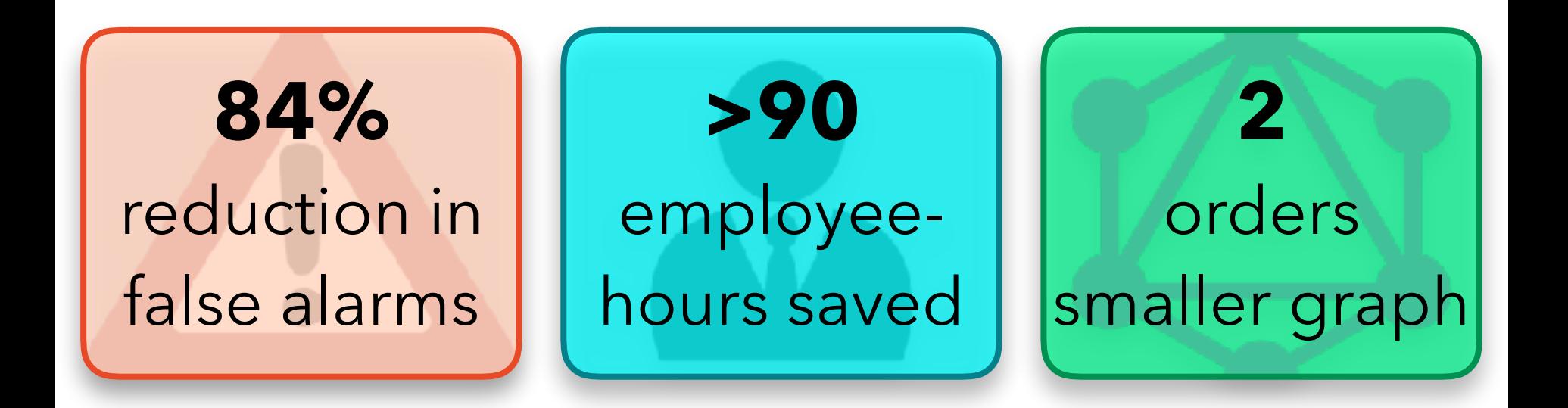

### **Threat Alert Triage**

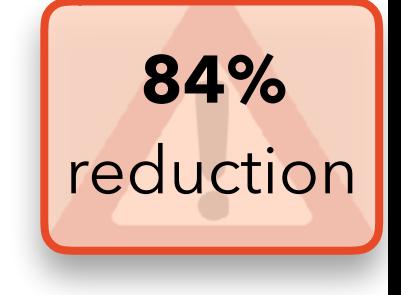

- To prioritize alerts, just sort by anomaly score!
- Can we go further? **Yes**
	- If there is major separation between scores of True Alerts and False Alerts, we can set a separation threshold for alerts that fall beneath a certain score.
		- Threshold can be set experimentally by analysts based on past investigations.

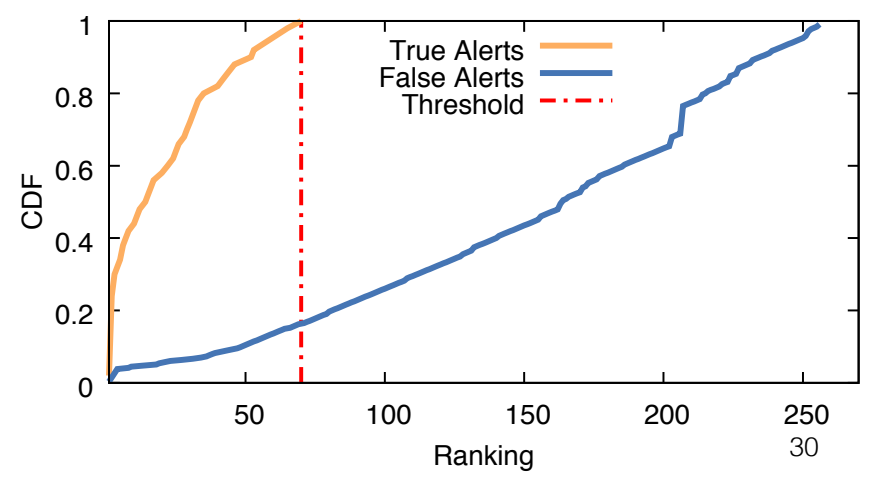

## **Time Saved**

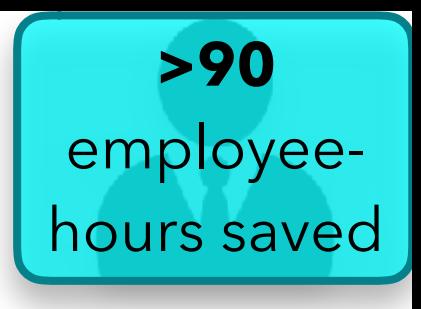

- Studies have shown that it takes **20+ mins** on average to investigate each alert
- In our dataset we have total 314 false alerts collected from underlying threat detection software ○ Take 104 hours to investigate
- NoDoze reduces 84% of 314 false alerts

○ Saved more than **90** hours

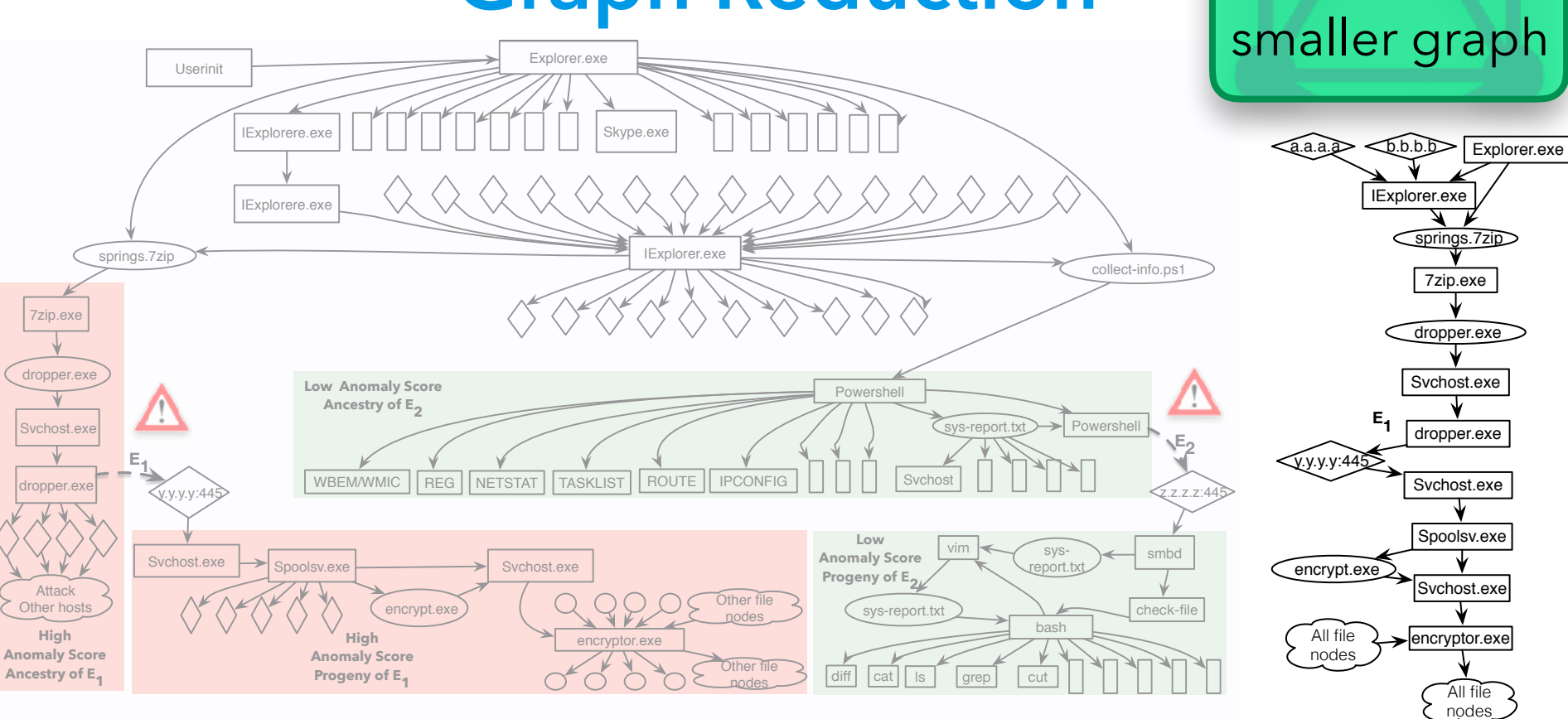

**2** orders

## **Conclusion**

- $\bullet$  We develop NoDoze a threat alert triage and investigation system
- It leverages historical information and contextual alerting to improve stateof-the-art threat detection softwares
- Evaluation results show that our system substantially reduces the slog of investigating false alarms

## **Conclusion**

- We develop NoDoze a threat alert triage and investigation system
- It leverages historical information and contextual alerting to improve stateof-the-art threat detection softwares
- Evaluation results show that our system substantially reduces the slog of investigating false alarms

### **Thanks & Questions** whassan3@illinois.edu

### Backup slides

## **Why we need TDS?**

- Using NoDoze as a TDS is prohibitively costly
	- Graph analysis on every event happening in enterprise
- Lot of research to curate these rules
	- Efficiently generate threat alerts
	- Use these alerts as a starting point

## **What about False negative**

- Two reasons to miss attacks:
	- Underlying TDS miss attacks
	- NoDoze separation threshold is two low
- Goal of NoDoze is to triage
- Separation Threshold is configurable
	- Based on organization setup such as num. of hosts and workload

### **Anomaly Score Normalization**

$$
AnomalyScore(P) = 1 - \prod_{i=1}^{N} IN(SRC_i) \times TransProb(E_i) \times OUT(DST_i)
$$

Normalize the path scores

- Longer paths tends to have higher score in above equation
- Remove scoring bias by calculating decay factor using random sampling approach

#### Data Provenance aka Audit log

- Lineage of system activities
- ●Represented as Graph
	- Vertex: File, Socket and Process
	- Edge: Causal dependency event

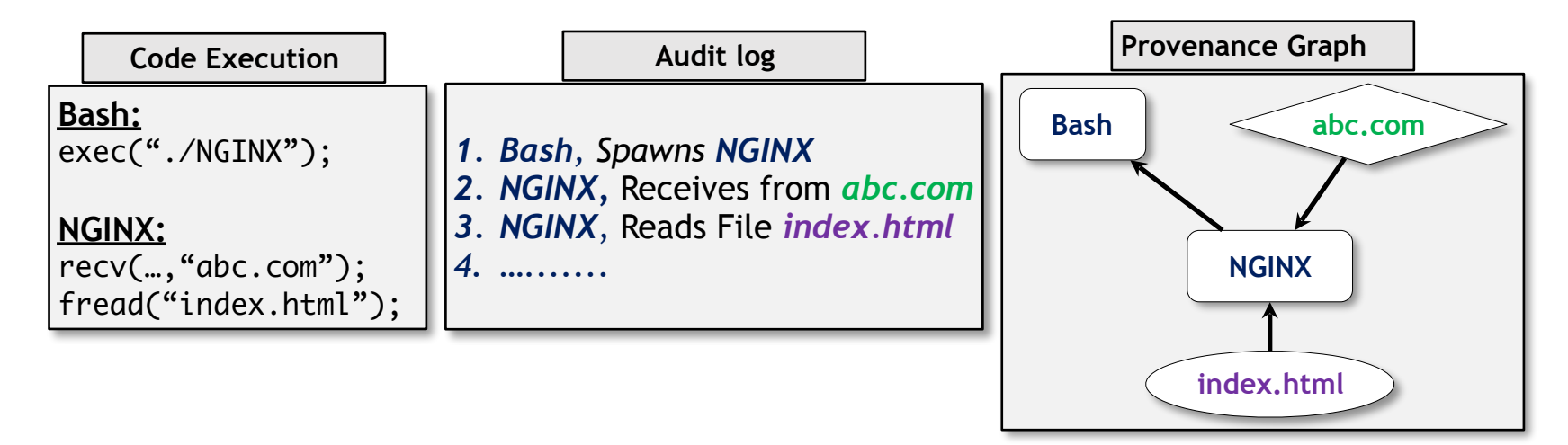

## **Linux Auditd Architecture**

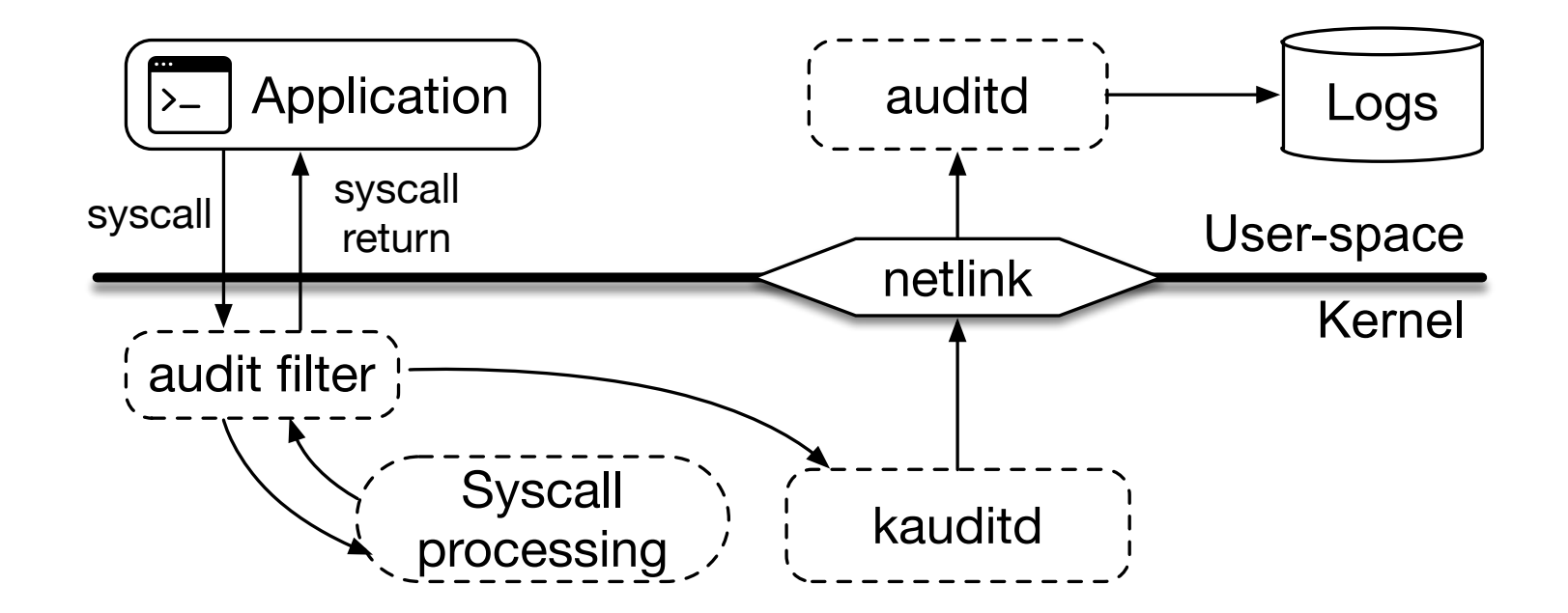